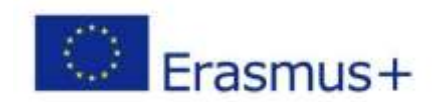

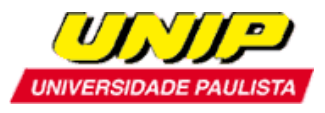

# **ERASMUS+ TRAINEESHIP PROGRAMME GUIDELINES FOR INCOMING STUDENTS UNIVERSIDADE PAULISTA – UNIP**

Universidade Paulista - UNIP will select students to undertake a traineeship programme through Erasmus+ Programme.

The student should first contact the Erasmus Coordinator at their home institution to enquire about the number of places and financial grant of available scholarships.

### **1. ERASMUS+ STUDENTS NOMINATION**

Incoming Erasmus students for traineeship programme should be officially nominated (nomination form) by their home Erasmus Coordinator to the Erasmus Coordinator at UNIP, Prof. Laura Ancona Lee [\(lancona@unip.br,](mailto:lancona@unip.br) with a copy to [internacionalizacaoacademica1@unip.br\)](mailto:internacionalizacaoacademica1@unip.br).

## **2. APPLICATION FOR ERASMUS+ TRAINEESHIP PROGRAMME TO UNIVERSIDADE PAULISTA - UNIP**

Once your home University has nominated the student to participate in Erasmus+ Traineeship Programme, you should apply, which consists of preparing the following obligatory documents:

- a) Application Form (annex I);
- b) Authorization form (annex II);
- c) Copy of passport page with personal data;
- d) Transcript of records from your home University.

Once you have all the documents in place, a scanned version in .pdf of all documents need to be sent to the e-mail address: [lancona@unip.br,](mailto:lancona@unip.br) with a copy to internacionalizacaoacademica1@unip.br.

Applications for Erasmus+ Traineeship Programme are accepted without any specific deadlines, at least three months before the placement starts.

### **3. SELECTION**

- a) Step 1: Analysis of requested documents.
- b) Step 2: Interview. The student will be called through e-mail [internationalizacaoacademica1@unip.br.](mailto:internationalizacaoacademica1@unip.br) Student must enable their mailbox to receive messages from

[internationalizacaoacademica1@unip.br.](mailto:internationalizacaoacademica1@unip.br)

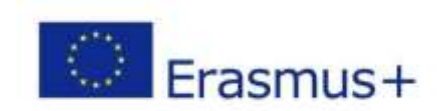

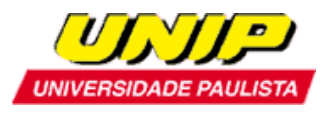

### **4. RESULTS**

Selected students will be notified by email.

Academic Internationalization Universidade Paulista – UNIP